# **Backlog Courrier - Fonctionnalité #8159**

# **SCRIPT Créer requête SQL au viseur en cours pour les courriers sans action depuis x jours**

17/07/2018 15:28 - Emmanuel DILLARD

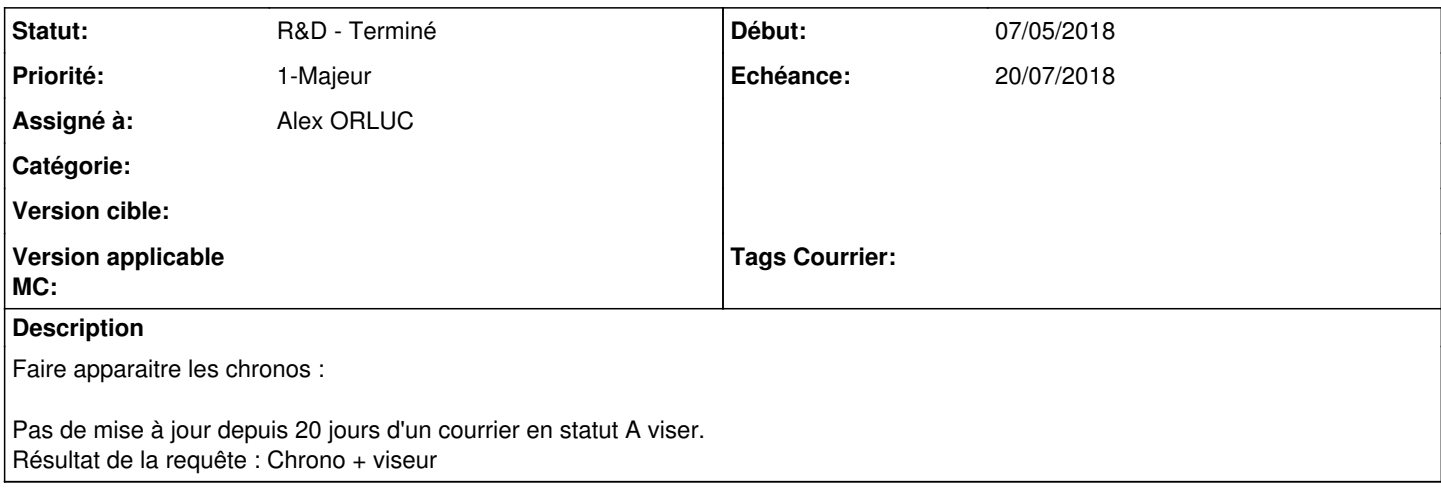

#### **Historique**

#### **#3 - 31/07/2018 11:00 - Emmanuel DILLARD**

*- Statut changé de R&D - En cours à R&D - Terminé*

### **#4 - 31/07/2018 11:02 - Emmanuel DILLARD**

*- Projet changé de CURRENT SPRINT à Backlog*

## **#6 - 09/06/2021 11:53 - Emmanuel DILLARD**

*- Projet changé de Backlog à Backlog Courrier*